# **H**álózati **T**echnológiák és **A**lkalmazások

Vida Rolland, Moldován István BME TMIT

2021. november 9.

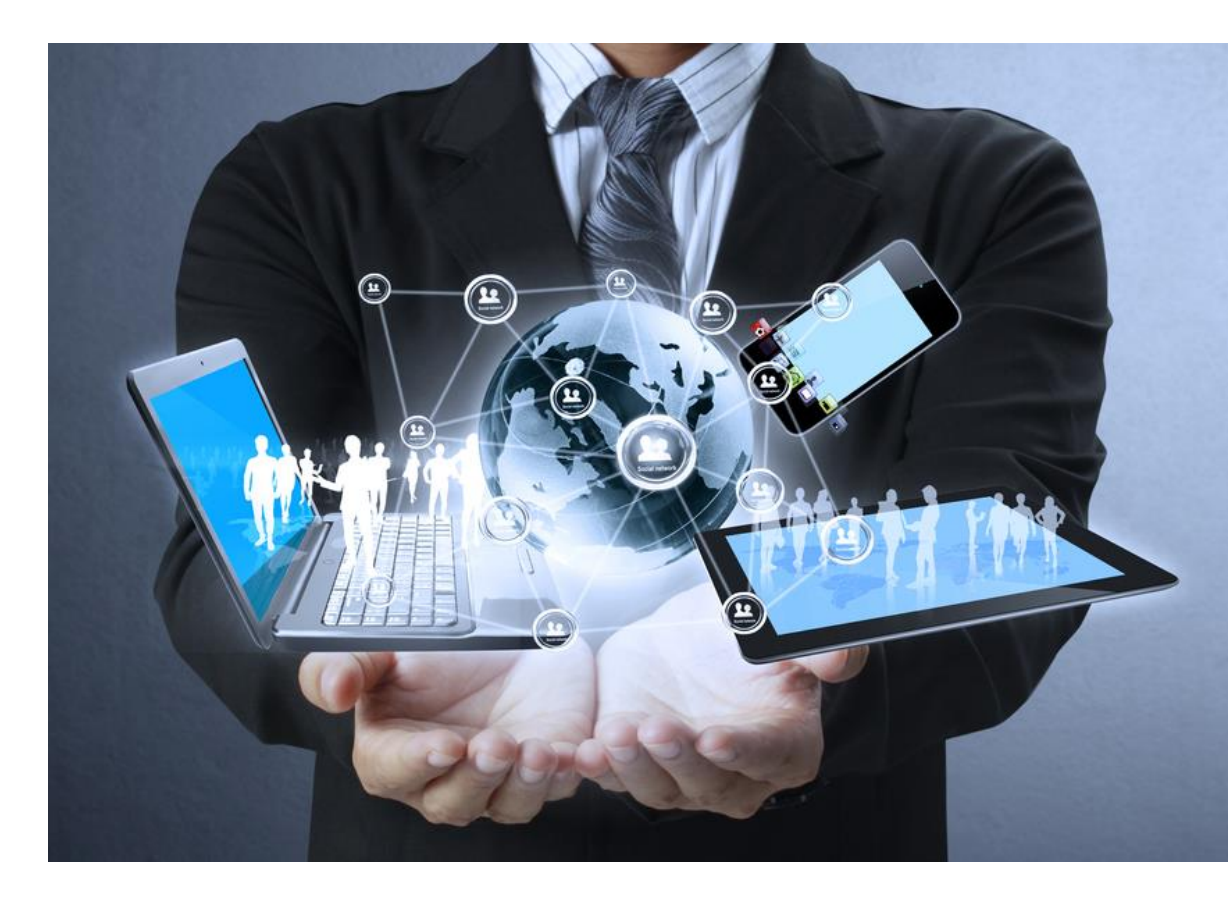

# Útvonalválasztó tábla vs FDB

• Mikor van routing és mikor switching?

# Példa hálózat

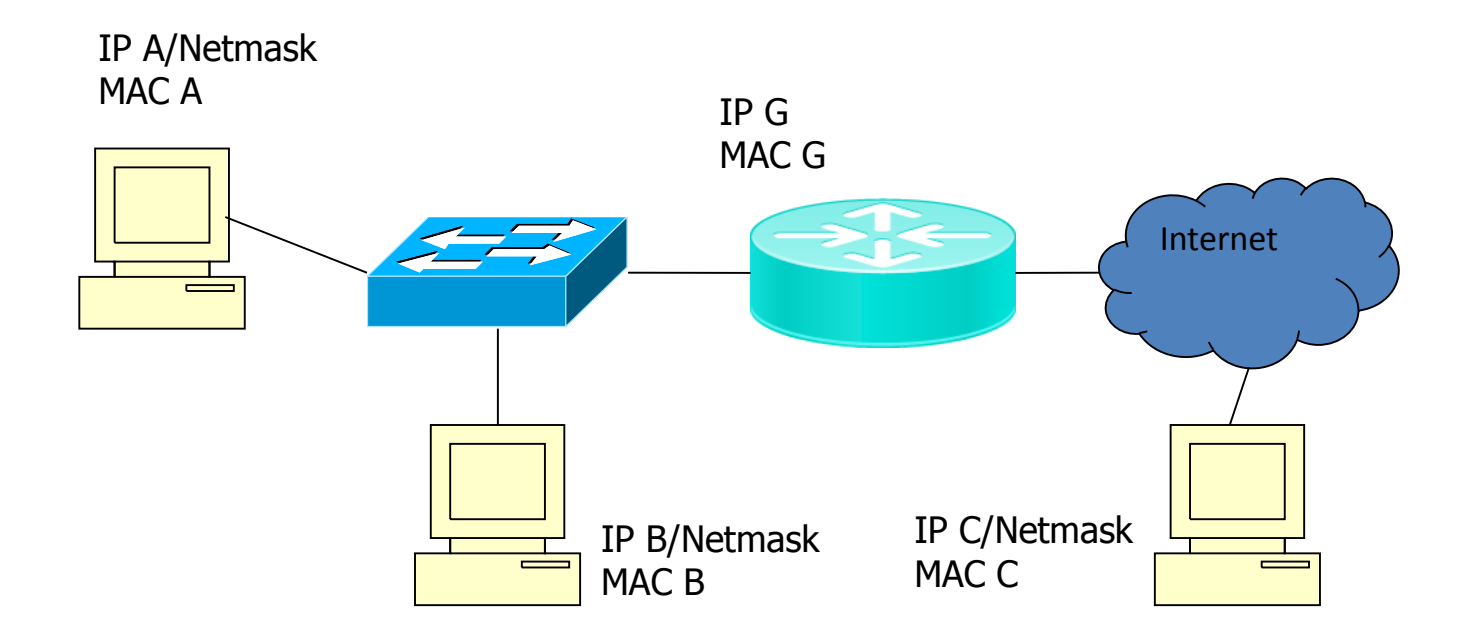

#### Routing táblák kitöltése

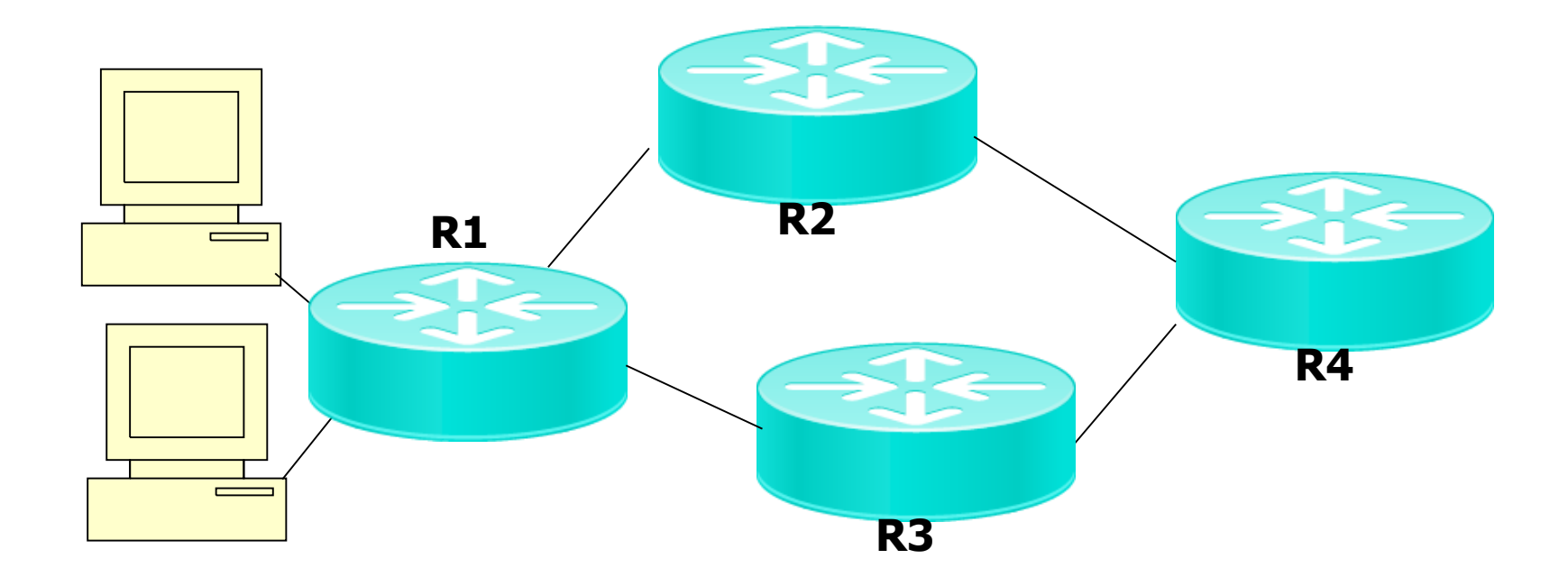

#### 3. feladat

- Végtelenig számolás
	- A routerek a célcím költségek hirdetésekor végtelenig inkrementálhatnak

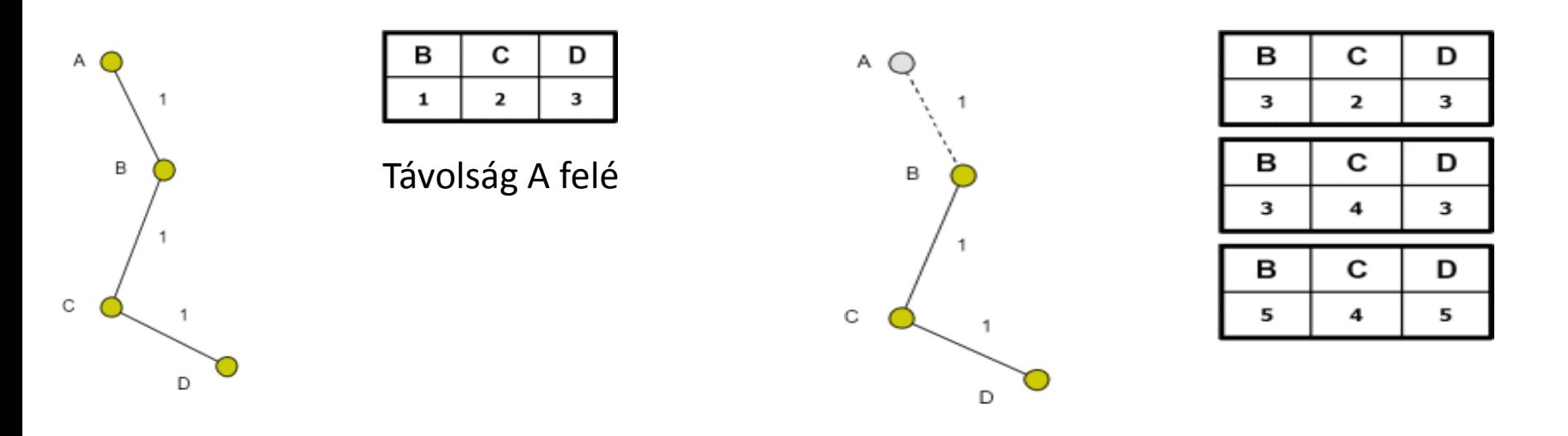

### "Count-to-Infinity"

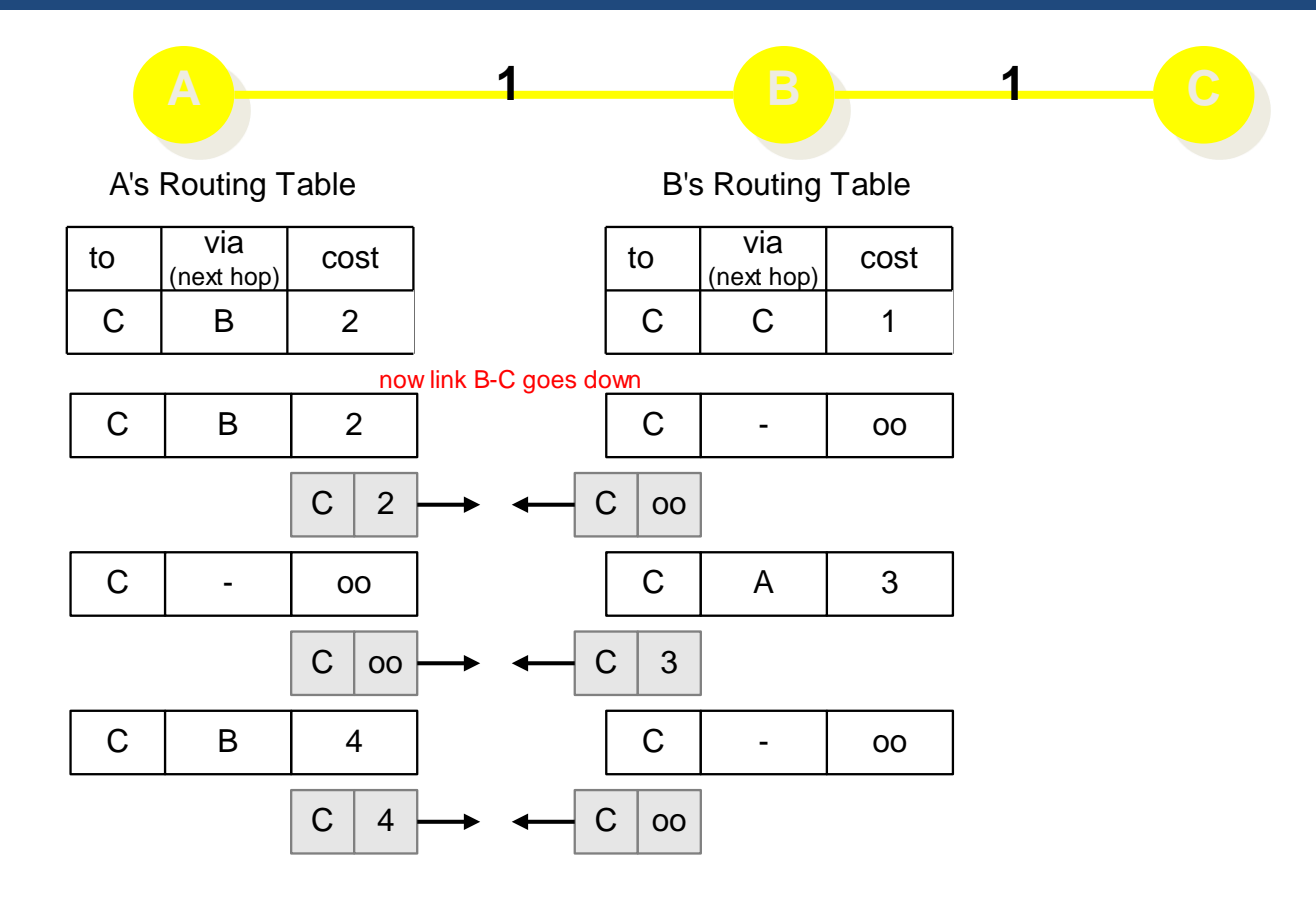

## OSPF feladat

- Egy X cégnek legyen a címtartománya 131.108.64/20
- A tartományt a cég 3 egysége között kell felosztani, a következőképpen:
	- Az A egységnek max. 2000 címre van szüksége
	- A B és C egységeknek max 1000-1000 címre van szüksége
- Javasoljunk egy megfelelő hálózati architektúrát, feltételezve hogy OSPF-et használunk IGP protokollként
- Hogyan osztjuk fel a címtartományt?

# OSPF feladat - megoldás

- Címtartomány mérete: 4096 cím -> OK
- 3 OSPF tartomány (+ area 0), egységenként egy
- Címkiosztás:
	- A: 2048 cím ->  $/21$  -> 131.108.64.0/21 (131.108.64.0-tól 131.108.71.255-ig), area1
	- B: 1024 cím -> /22 -> 131.108.72.0/22, (131.108.72.0-tól 131.108.75.255-ig), area2
	- C: 1024 cím -> /22 -> 131.108.76.0/22, (131.108.76.0-tól 131.108.79.255-ig), area3

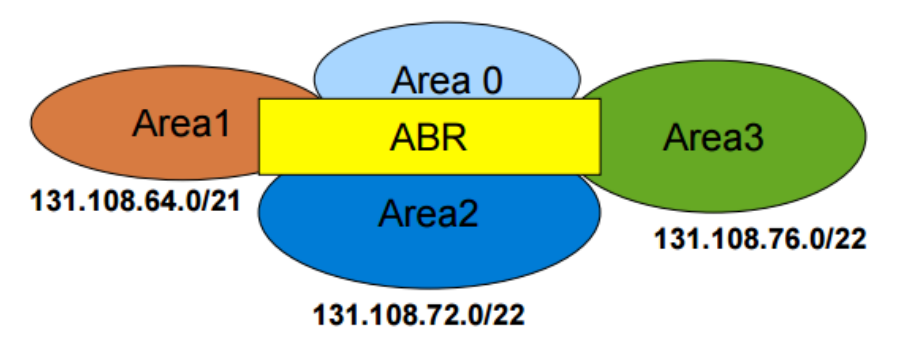

## OSPF 2 feladat

- Egy hálózati adminisztrátor egy B címosztályt kezel
- Úgy dönt, hogy OSPF-et használ, és 3 tartományt definiál (az area 0 át beleértve)
- Egyenlő módon osztja fel a címtartományt
	- Az összes páros cím az 1. tartományba kerül
	- Az összes páratlan cím a 2. tartományba
- Nagyságrendileg hány bejegyzés lesz az ABR router táblájában?
- Hozzávetőleg mennyi memóriára lesz szükség, ha egy bejegyzést 80 byte-on tárolunk?

# OSPF 2 - megoldás

• Architektúra

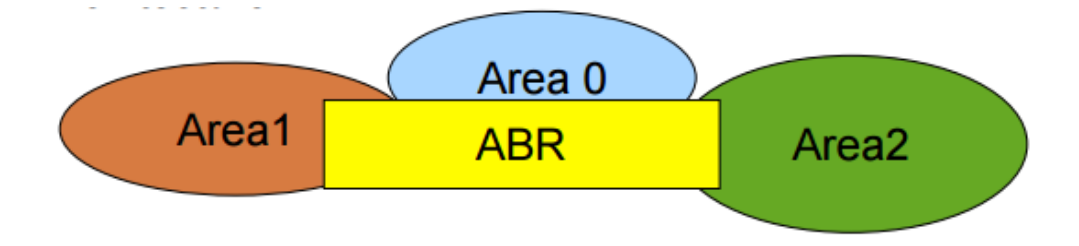

- Páros IP címek: minden cím ami 0-ra végződik
- Páratlan IP címek: minden cím ami 1-re végződik
- Nem lehet aggregálni
- $2X2^15 = 2^16$  bejegyzés ->  $2^16X80$  ~ 5MB